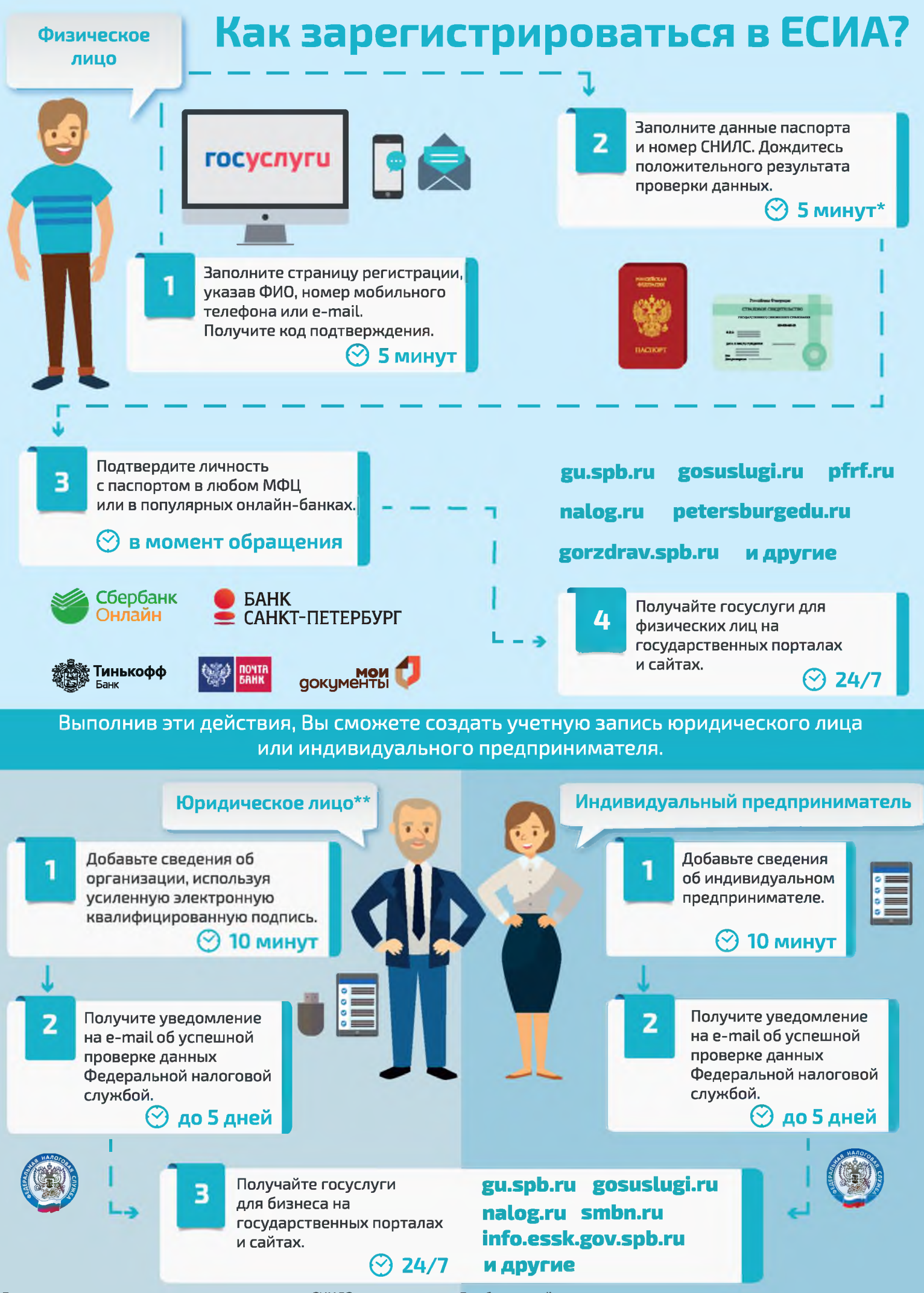

*\** **В некоторых случаях проверка данных паспорта и СНИЛС может занять до 5 рабочих дней.**

**" Создать учетную запись юридического лица можно только из подтвержденной учетной записи физического лица - руководителя организации или представителя юридического лица, имеющего право действовать от имени организации без доверенности.**